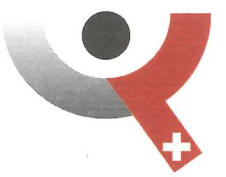

### Association Suisse de Surveillance de Matériaux de **Construction Pierreux**

Bubenbergplatz 9, 3011 Berne

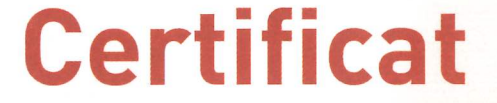

# de contrôle interne à l'unité de production

00891

Conformément à la loi fédérale sur les produits de construction (LPCo) du 21 mars 2014, nous certifions que le produit de construction

béton

du producteur

## **Roulin Frères SA**

dans l'usine

#### **Bioley-Magnoux**

est soumis à un contrôle interne de production. L'organe de contrôle accrédité a procédé au contrôle initial du système de contrôle de production ainsi qu'aux contrôles périodiques. Il a jugé le contrôle interne à l'unité de production et l'a reconnu.

Ce certificat confirme que toutes les exigences de la norme

### **SN EN 206**

relatives à la conformité aux propriétés du produit sont remplies.

Ce certificat est établi pour la première fois le 16 février 2016. Il reste valable jusqu'à révocation due aux changements d'exigences de la norme précitée ou des conditions de production respectivement du contrôle interne à l'unité de production. Les certificats valides sont publiés sur le site internet www.sugb.ch.

Berne, le 16 février 2016

US. Alak

Martin Weder Directeur

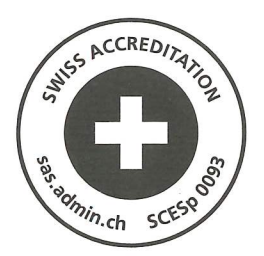

Ernst Honegger Responsable bureau de certification